**Adobe Photoshop 2021 (Version 22.4.2) serial number and product key crack Free [32|64bit]**

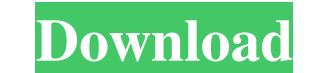

# **Adobe Photoshop 2021 (Version 22.4.2) Crack License Key Download PC/Windows [March-2022]**

Saving an image as a TIFF file Saving a TIFF file is the same as saving it as a JPEG file, except that the settings that appear in the dialog box are different (see Figure 7-12). FIGURE 7-12: Save a JPEG file as a JPEG fil

## **Adobe Photoshop 2021 (Version 22.4.2) Crack + Free Download**

Adobe Photoshop Elements (©2016 Adobe Systems Incorporated) In this article, we'll review the basic features of Photoshop Elements and the new features in Photoshop Elements 2020. We'll also take a look at features that ar eye, and cropping images to fit a Canvas. We'll also review the design features such as creating a new layer, layers and clipping masks, and adjusting the color of an image. We'll focus on digital photography, but this tut CC and that, while Elements has a unique perspective on things such as layers, you can benefit from the knowledge of the other program. How To Edit An Image In Elements Step 1: Open The Image Open the image you want to edi single image, you can open the image in the Editor window. Step 2: Create A New Layer Most of the edits you do to an image will affect the brightness, color, saturation, and sharpness of the image. You can leave these chan Layer tab at the top of the Editor window, then click on the Create New Layer button. This will open a new window where you can name the new layer. Step 3: Adjust The Layer After you name the new layer, you're ready to adj settings for the layer. You'll see Black White, Hue/Saturation, Brightness/Contrast, and Color Curves. The best way to get started is to open the right side panel and look at the preview. You can hover your cursor over an

#### **Adobe Photoshop 2021 (Version 22.4.2) Crack + Product Key Full Free**

What is the significance of applying for a patent at the WIPO If you are reading this, you have made a decision to apply for a patent and you are looking for the best patent for your invention or idea. You may not have alr your invention or idea. Because your patent application is filed with the World Intellectual Property Organization (WIPO), it is also known as filing a patent application at WIPO. WIPO is the headquarters of the World Inte intergovernmental organization working on industrial property and international treaties. In the WIPO system, it is the basic goal of the international community of states is to promote international agreements. The WIPO i international cooperation in the field of intellectual property, namely: 1. The World Trade Organization (WTO) 2. The International Labour Organization (ILO) 3. The World Intellectual Property Organization (WIPO) 4. The In issues such as industrial property, international treaties and agreements. In addition, it also represents all countries that are signatories to the conventions that it implements or oversees. Among these countries are the be done through the procedure, regardless of the type of patent to be filed and the number of documents required. For example, a patent application for an invention that has two documents. One is the specification document required for the given invention and to check the validity of the patent application. If everything is satisfactory, and the patent application is being processed correctly, you will receive an acknowledgment of receipt fo

Two things are on my mind right now as I work through my transition to California. One is my long-distance relationship with the West Coast. It's not just that we're apart, it's that we're apart for a reason that is almost conundrum, because while we're apart, neither of us knows the next time we'll be together again and therefore want to make sure that we're doing what we can to make that happen as soon as possible. But, of course, all rela more time goes on, the less compromise there is, and the more we feel that we're wasting time together because we're not together. When this is how it seems, it's time to look at the relationship in a different way, to tak about you. I'm sorry to use the word "you" because that can put a serious damper on relationships, since everyone can't be talking about themselves all the time. But the purpose of the relationship is to do something for y about a contract in which you're just a taker. A real relationship is where you're not just a provider, either. You're a provider and a receiver, a taker and a giver. You have a right to be heard in the relationship, and y negotiate on both sides of the relationship, there's a good chance that the relationship will last a long time. Communication means that you have to make sure that the things you want to

## **What's New In Adobe Photoshop 2021 (Version 22.4.2)?**

### **System Requirements:**

\* Windows 8 or later \* An internet connection \* Radeon HD 5670 or Nvidia GTS 450 (included in Steam, and works with both Windows and Linux) Known issues: - When using AMD hardware, mouse controls may not be working. This c unresponsive (will be improved in future patches) - If the game won't install, or crashes when launched,

[https://casacostaalmeria.com/wp-content/uploads/2022/06/Adobe\\_Photoshop\\_2021\\_Version\\_2231.pdf](https://casacostaalmeria.com/wp-content/uploads/2022/06/Adobe_Photoshop_2021_Version_2231.pdf) [https://talkotive.com/upload/files/2022/06/EDfZVyvNmcp7xbNz5DY1\\_30\\_c84af0dc0f9b93e68a87bb5d4f4e83fa\\_file.pdf](https://talkotive.com/upload/files/2022/06/EDfZVyvNmcp7xbNz5DY1_30_c84af0dc0f9b93e68a87bb5d4f4e83fa_file.pdf) [https://mandarinrecruitment.com/system/files/webform/photoshop-2021-version-2251\\_10.pdf](https://mandarinrecruitment.com/system/files/webform/photoshop-2021-version-2251_10.pdf) [https://www.corsisj2000.it/wp-content/uploads/2022/06/Adobe\\_Photoshop\\_CC\\_2014.pdf](https://www.corsisj2000.it/wp-content/uploads/2022/06/Adobe_Photoshop_CC_2014.pdf) <https://www.careerfirst.lk/sites/default/files/webform/cv/kammval304.pdf> <https://theoceanviewguy.com/adobe-photoshop-2020-product-key-keygen-for-lifetime-free-pc-windows/> [https://www.dominionphone.com/wp-content/uploads/2022/06/Photoshop\\_CC\\_2018\\_Version\\_19\\_Mem\\_Patch\\_\\_With\\_License\\_Key\\_Download\\_3264bit\\_Updated\\_2022.pdf](https://www.dominionphone.com/wp-content/uploads/2022/06/Photoshop_CC_2018_Version_19_Mem_Patch__With_License_Key_Download_3264bit_Updated_2022.pdf) [https://rotuloslowcost.com/wp-content/uploads/2022/06/Adobe\\_Photoshop\\_EXpress\\_With\\_Registration\\_Code\\_WinMac\\_Latest.pdf](https://rotuloslowcost.com/wp-content/uploads/2022/06/Adobe_Photoshop_EXpress_With_Registration_Code_WinMac_Latest.pdf) <http://xn----btbbblceagw8cecbb8bl.xn--p1ai/photoshop-2021-version-22-1-0-activation-mac-win-2022/> <https://madisontaxservices.com/photoshop-2022-with-key-download-pc-windows> [https://www.you-nation.com/upload/files/2022/06/ZyndKdzcumcGs69ekzXF\\_30\\_1a872a42918bd4eab483b2a2a24958b9\\_file.pdf](https://www.you-nation.com/upload/files/2022/06/ZyndKdzcumcGs69ekzXF_30_1a872a42918bd4eab483b2a2a24958b9_file.pdf) <https://madisontaxservices.com/photoshop-2022-version-23-0-license-keygen-free> <http://lovelymms.com/adobe-photoshop-cc-crack-file-only-free-download/> <https://domshin48.ru/photoshop-2021-version-22-5-crack-file-only-lifetime-activation-code-latest-2022/> <http://escortguate.com/photoshop-cc-2015-version-16-crack-full-version-serial-number-full-torrent-download-for-windows-march-2022/> <http://shop.chatredanesh.ir/?p=45727> <https://www.colorado.edu/fm/sites/default/files/webform/giajarv992.pdf> <https://overtorneaevenemang.se/uncategorized/photoshop-express-keygen-generator-with-product-key-download/> <https://holidaysbotswana.com/wp-content/uploads/2022/06/saflinn.pdf> <https://orbeeari.com/photoshop-cs6-hack-patch-serial-number-full-torrent-latest/>